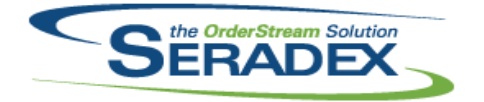

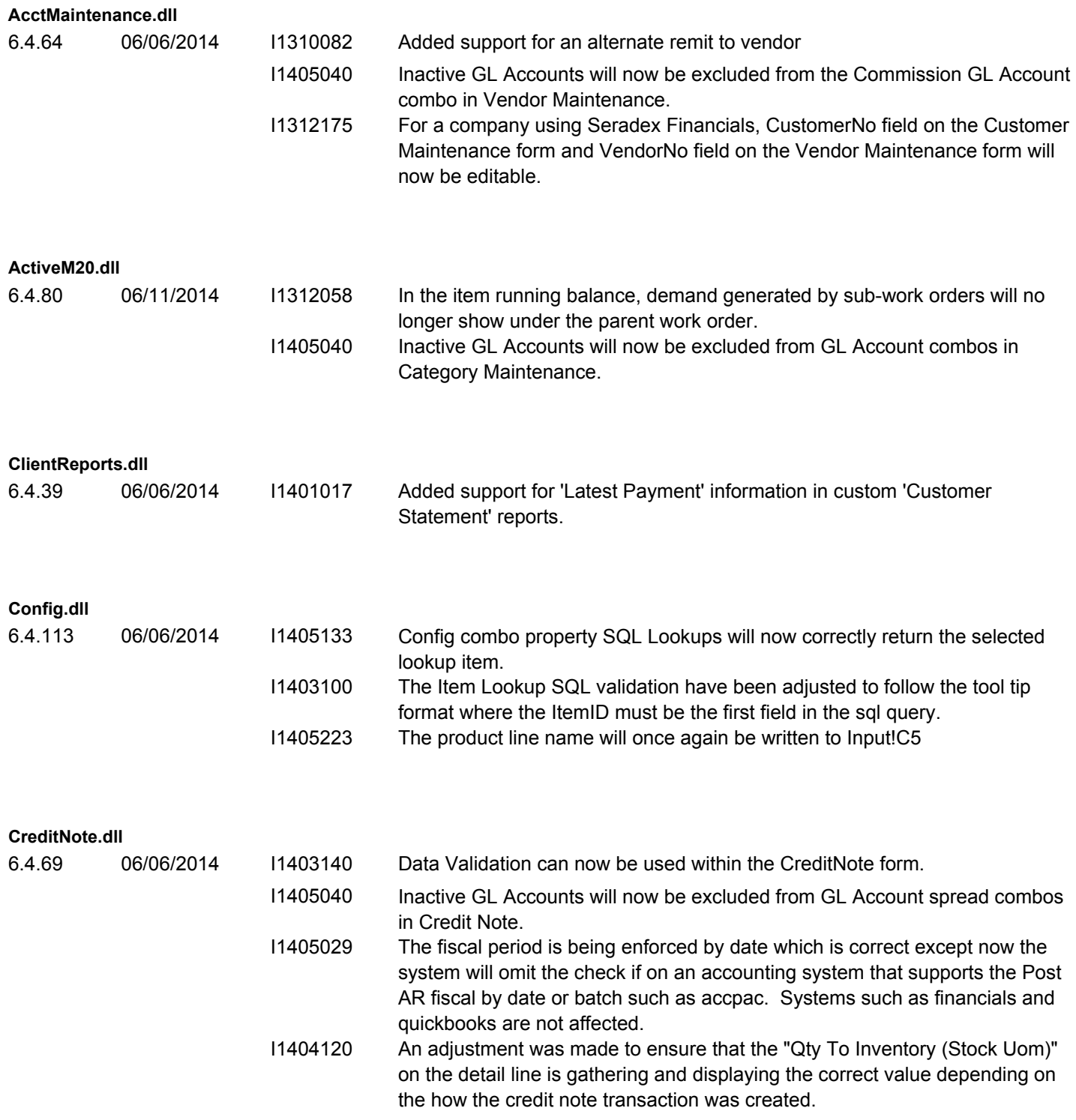

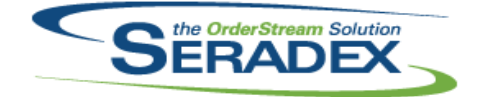

### Technical Release Notes

#### June 2014

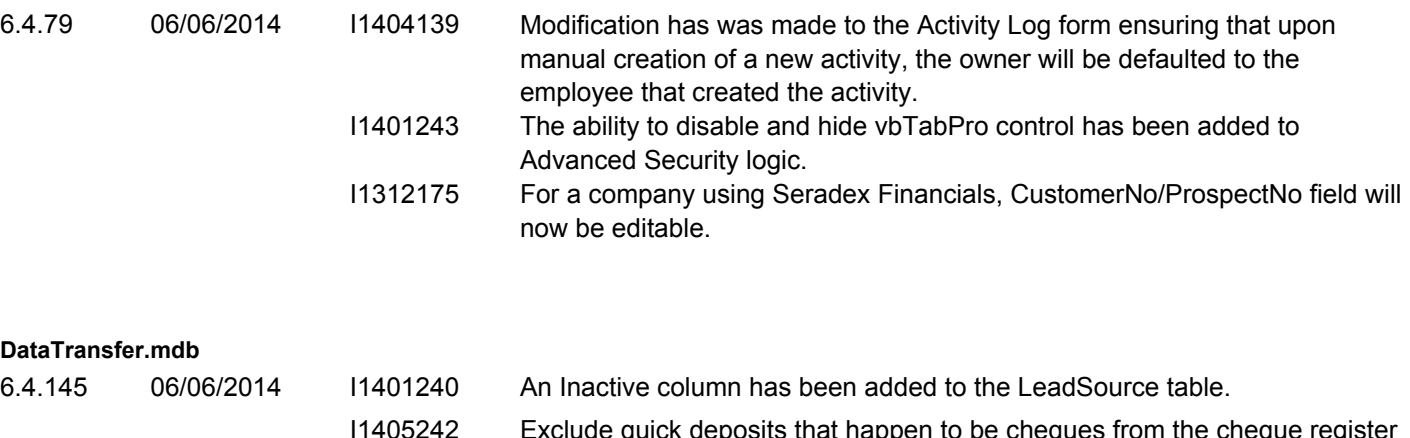

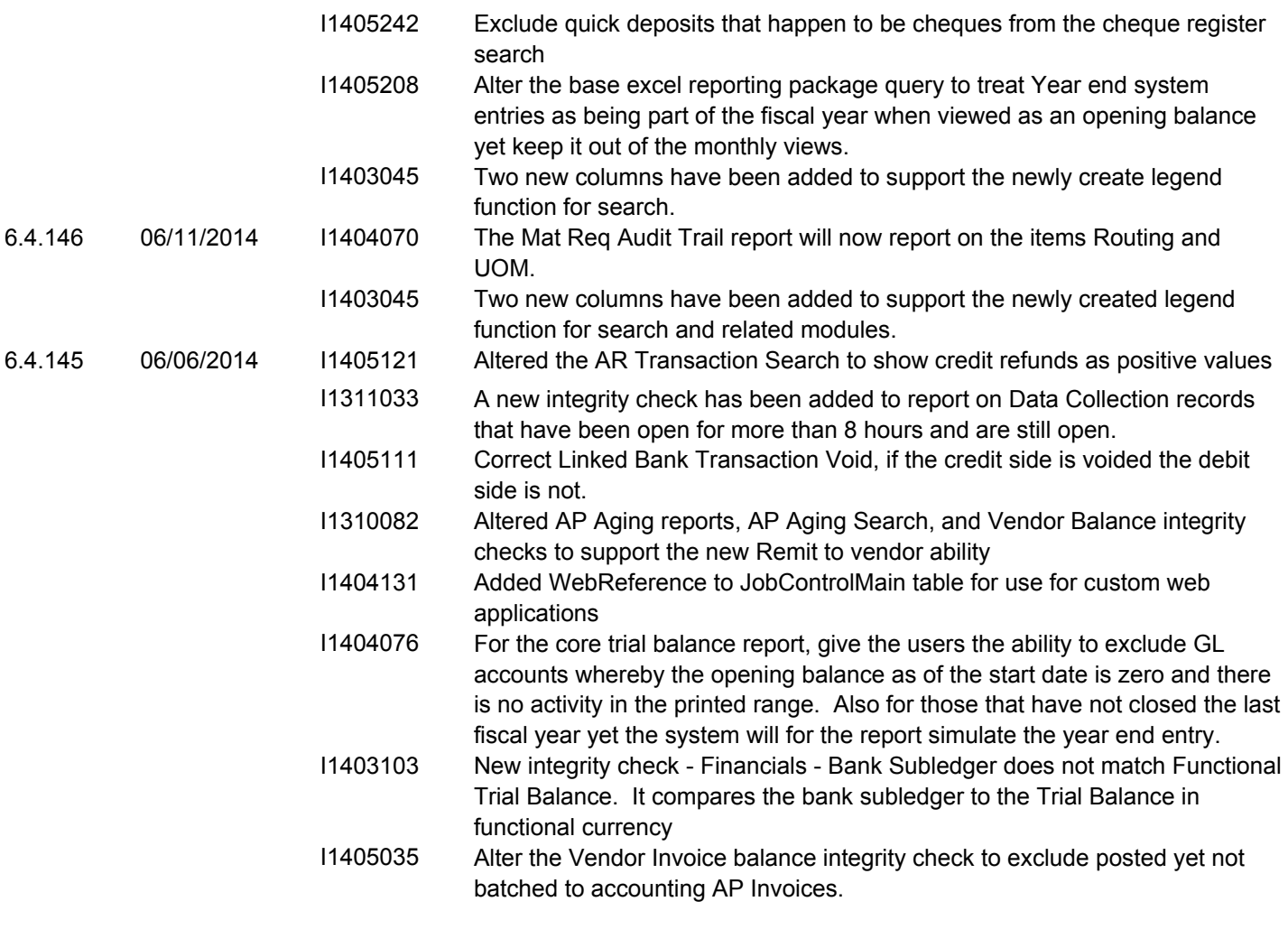

#### **DayEndProc.dll**

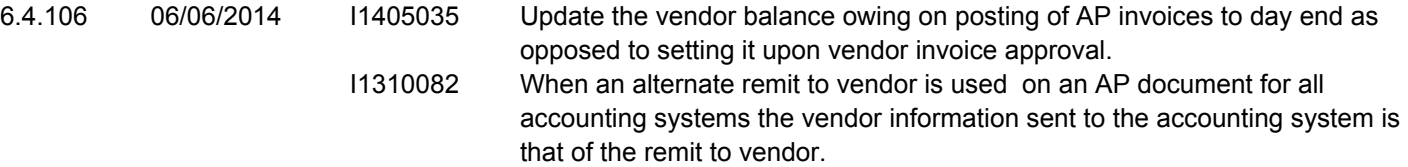

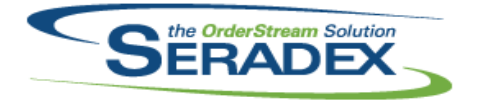

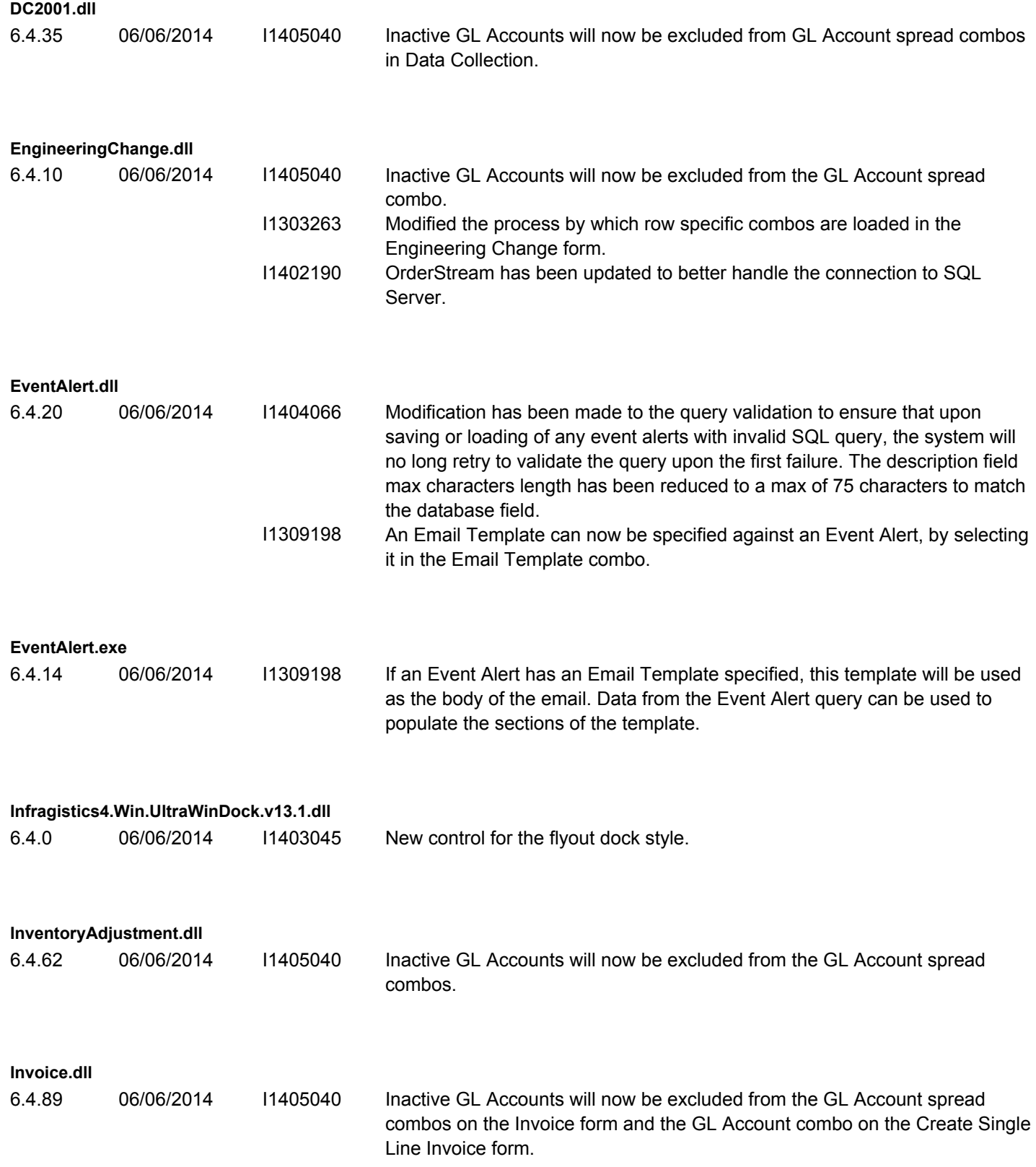

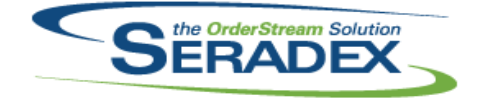

### Technical Release Notes

#### June 2014

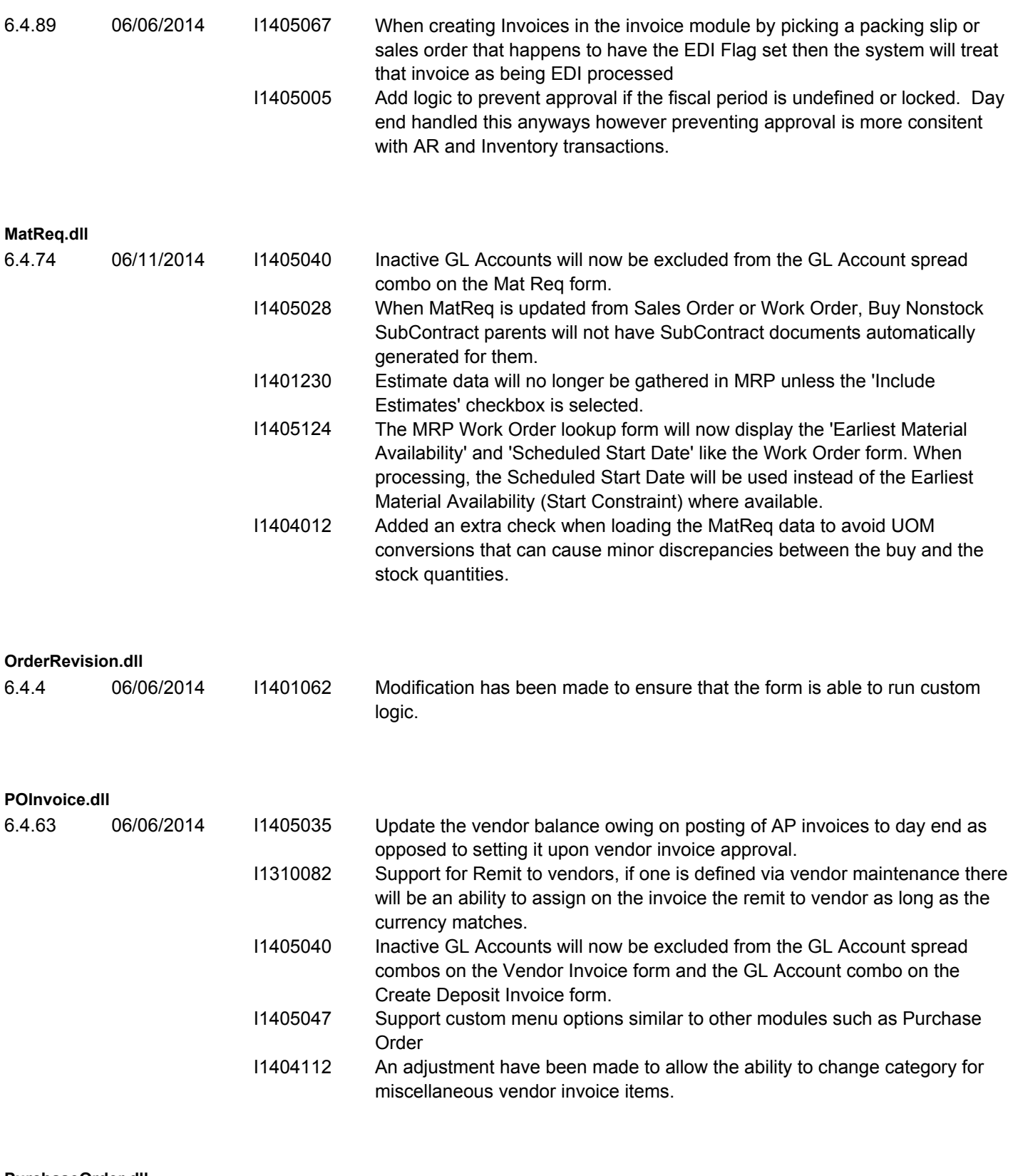

#### **PurchaseOrder.dll**

6.4.74 06/11/2014 I1401266 Data rapidly enetered in the Purchase Order details grid drop down box will now auto-complete, and select accurately.

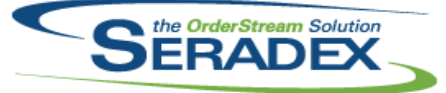

### Technical Release Notes

#### June 2014

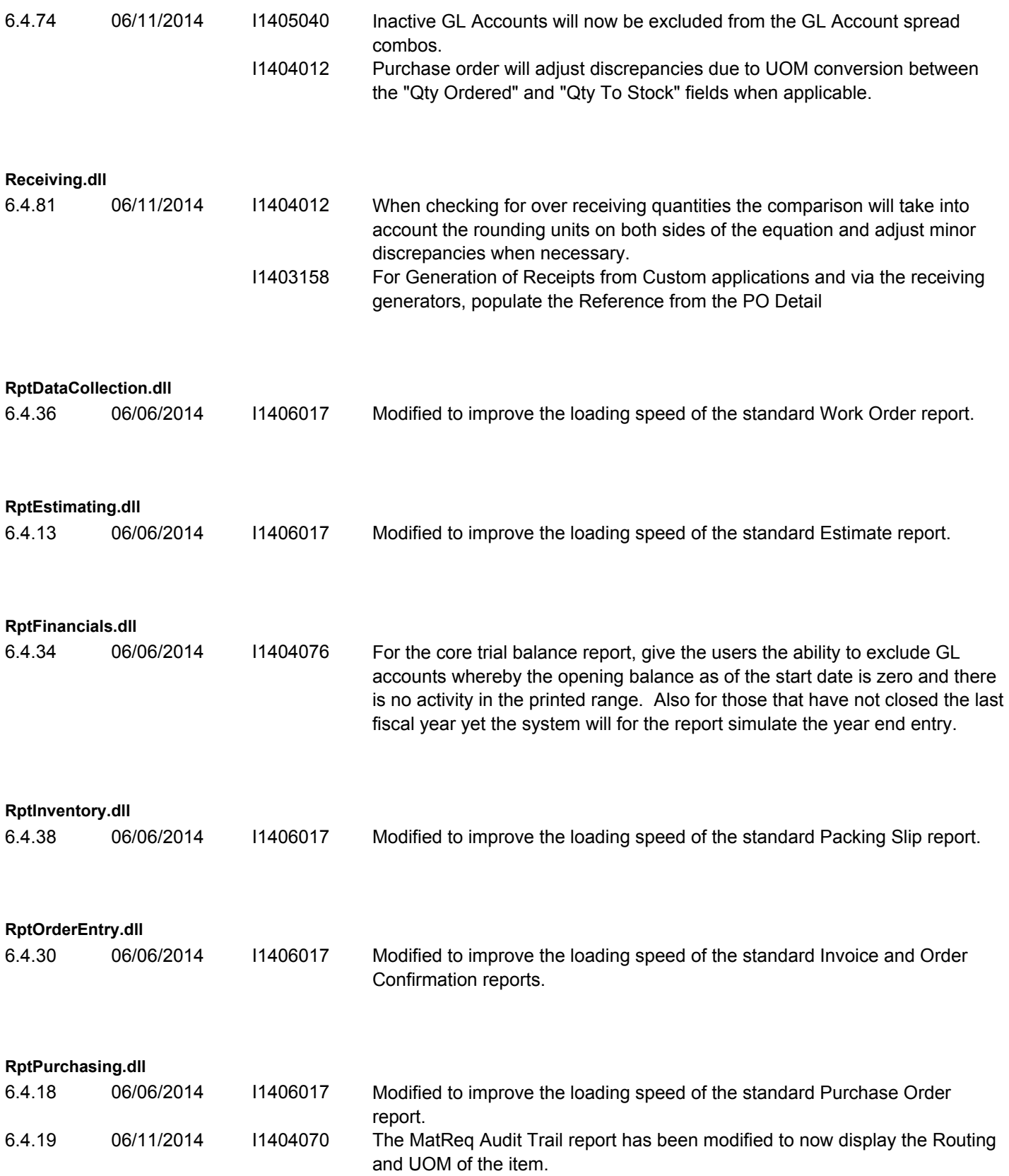

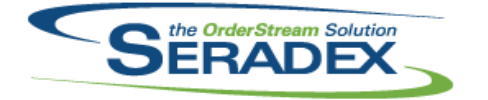

### Technical Release Notes June 2014

#### **SalesOrder.dll**

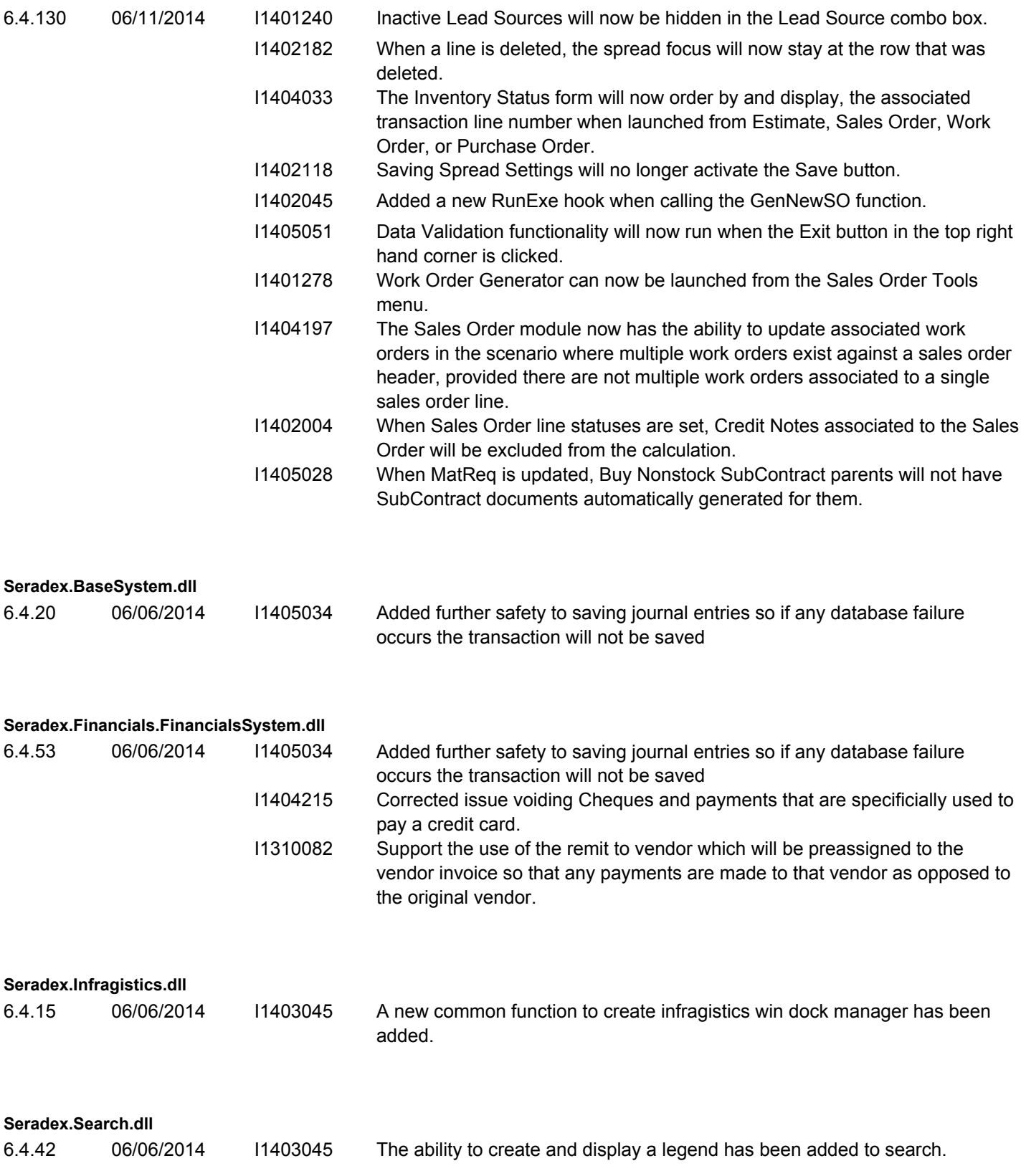

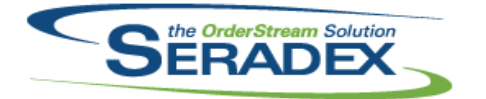

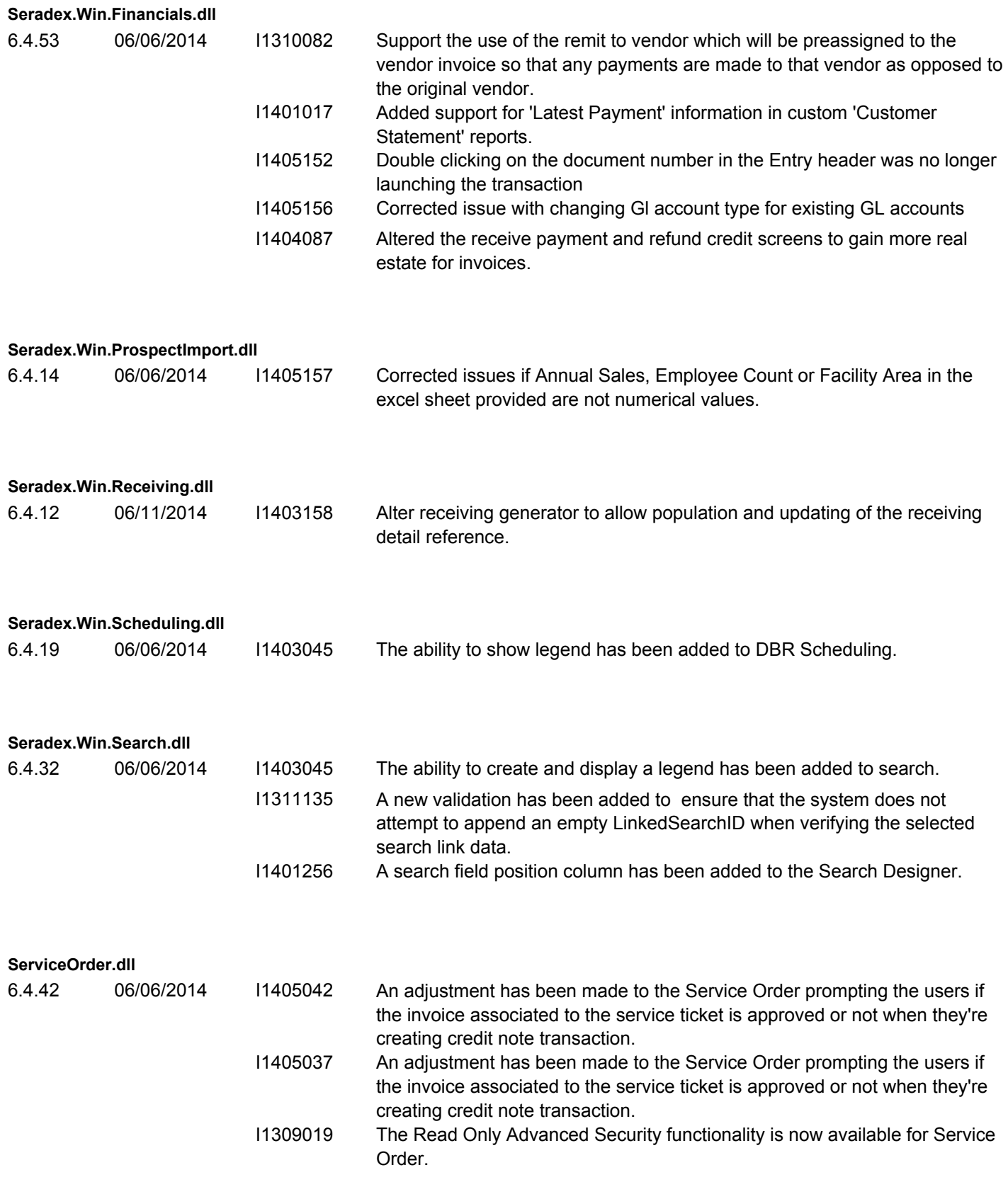

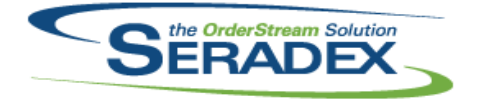

**ShipDetails.exe**

## **Seradex OrderStream**

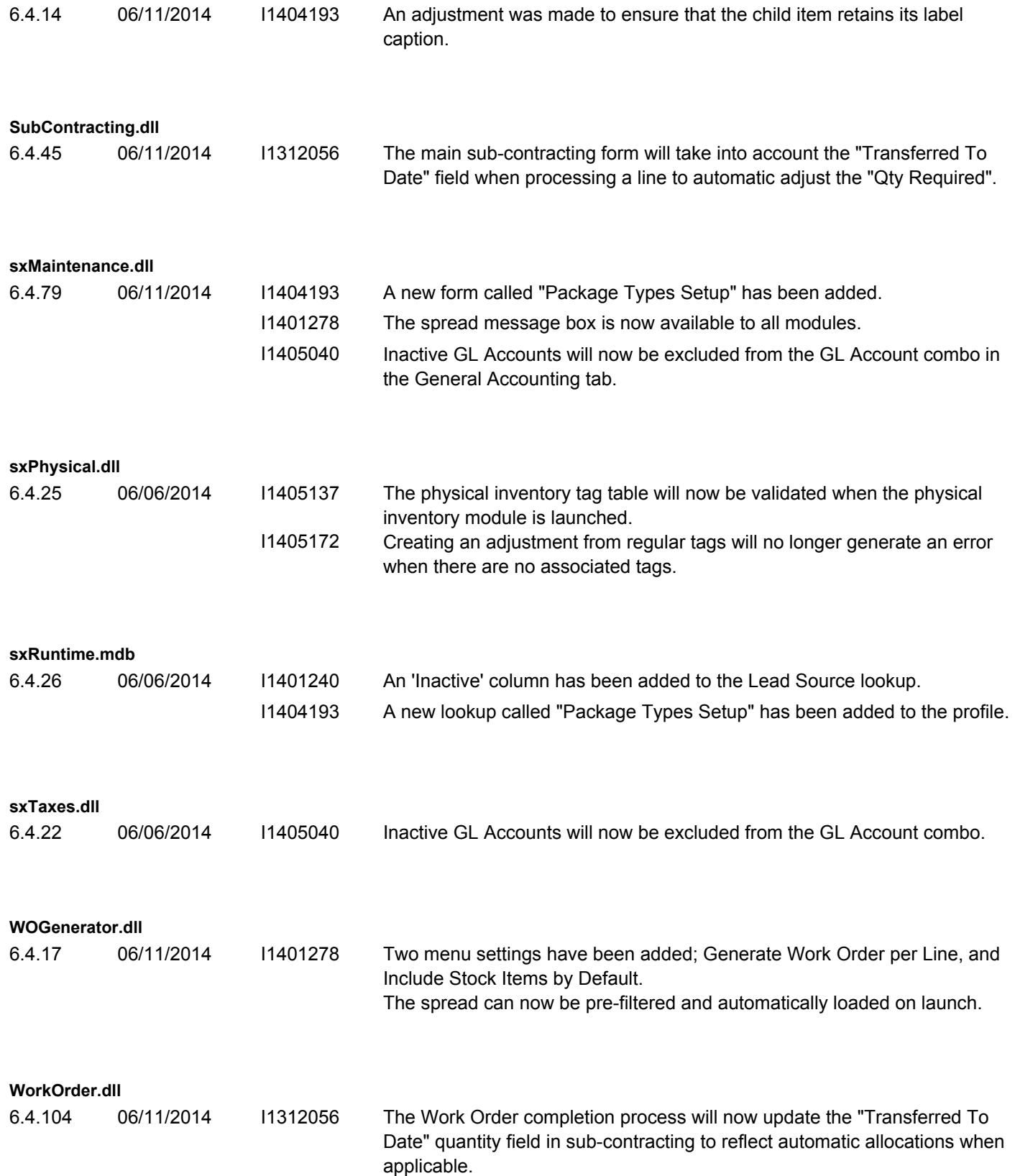

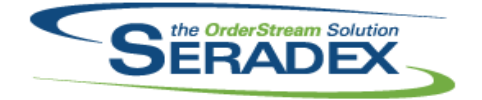

# Technical Release Notes

#### June 2014

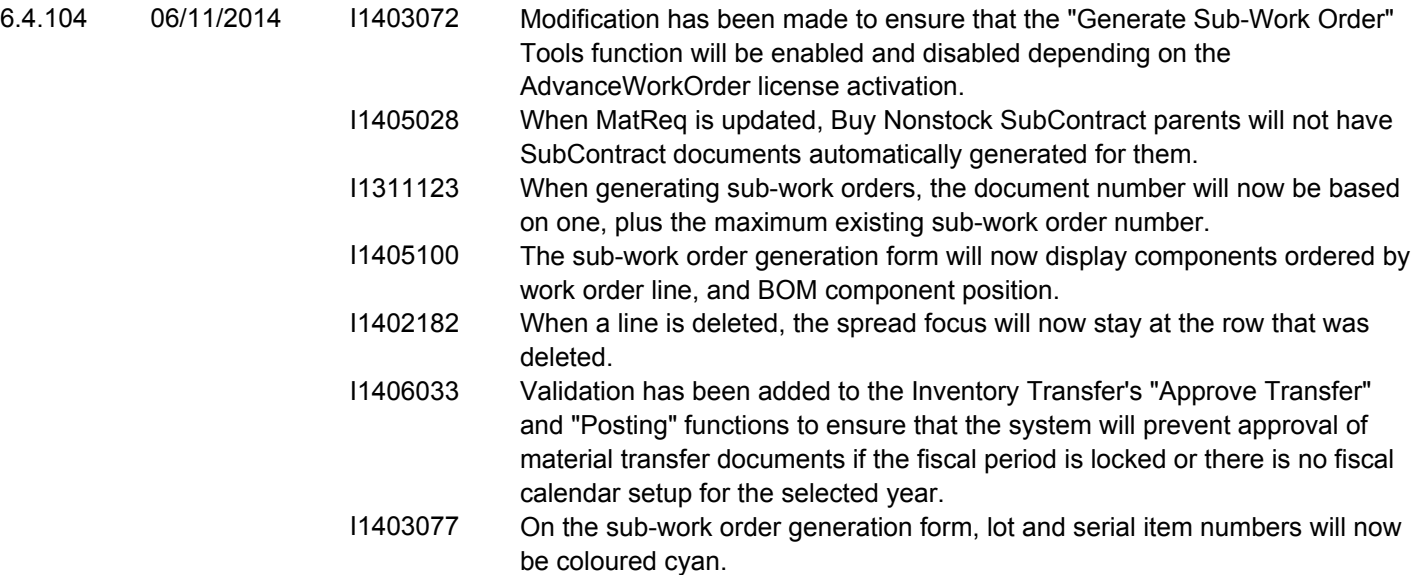